## **INTRODUÇÃO AOS MODELOS LINEARES EM ECOLOGIA**

PROF. ADRIANO SANCHES MELO – asm.adrimelo no gmail.com -DEP. ECOLOGIA – UFG PÁGINA DO CURSO: www.ecoevol.ufg.br/adrimelo/lm/

## **AULA 06 –** *MODELAGEM ESTATÍSTICA <sup>E</sup> ANCOVA*

1) Sala de aula (exercício feito passo-a-passo)

2) Obtenha os dados do exercício 2) da aula anterior (experimento entre com formigas e luz sobre desempenho planta). Analise-o agora com os comandos 'update' e 'anova'. Os resultados são semelhantes aos com a análise feita na aula anterior?

 $\mathcal{L}_\text{G} = \{ \mathcal{L}_\text{G} = \{ \mathcal{L}_\text{G$ 

3) Os dados abaixo indicam o número de insetos visitantes em flores de uma determinada espécie de planta em função do tamanho da mancha onde se encontra o indivíduo da planta. Analise os dados diretamente (como temos estudado até aqui) e depois com os comandos 'update' e 'anova'. Existe relação entre tamanho da mancha e número de visitantes por intervalo de tempo?

 $\mathcal{L}_\text{max}$  , and the contribution of the contribution of the contribution of the contribution of the contribution of the contribution of the contribution of the contribution of the contribution of the contribution of t

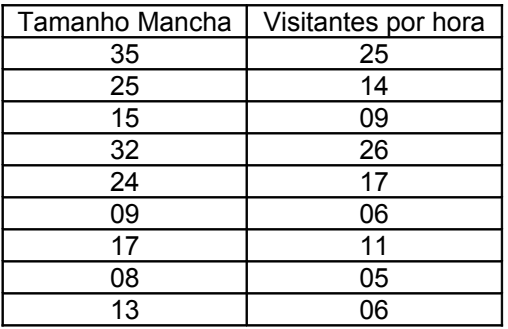

4) Os dados abaixo referem-se a diversidade beta (medida como o coeficiente angular de uma regressão linear) de uma quadrícula de 1 grau de longitude por 1 grau de latitude em relação a inserção em cadeia montanhosa e precipitação anual. As variáveis explanatórias foram categorizadas da seguinte forma: Montanha: 0= fora de cadeia montanhosa; 1= dentro de cadeia montanhosa precipitação: 0= menor que 1300mm/ano ; 1=acima de 1300mm/ano.

 $\mathcal{L}_\text{max}$  , and the contribution of the contribution of the contribution of the contribution of the contribution of the contribution of the contribution of the contribution of the contribution of the contribution of t

Existe relação entre diversidade beta e precipitação e altitude?

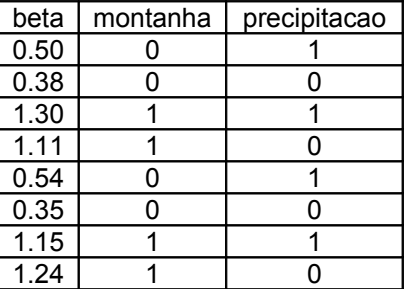

5) Um pesquisador estava interessado em saber se matas na encosta (Maquiné/Osório) e matas no planalto (BomJesus/SãoFranciscoPaula) diferiam quanto à abertura de copa. Eles fizeram medidas em 6 fragmentos em cada tipo de mata. Eles observaram ainda em campo que idade do fragmento era algo importante na determinação da abertura de copa. Eles então obtiveram anos desde a última perturbação. Os dados seguem abaixo. Existe diferença entre a abertura de copa entre as duas regiões?

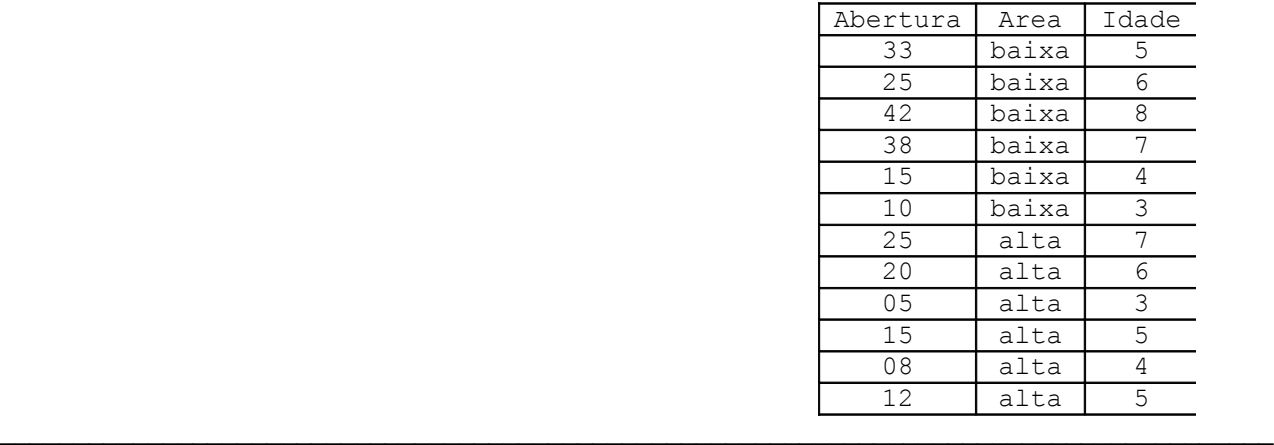

- 6) Ainda com os dados do exercício 2) acima:
- a) ajuste o modelo aov(abertura  $\sim$  area + idade)
- b) ajuste o modelo aov(abertura ~ idade + area)
- c) Compare-os. Os resultados são diferentes? Se sim, qual é o certo?
- d) Para decidir, use as funções 'update' e 'anova' vistas na aula anterior.
- e) Qual a probabilidade associada a area?

a) Ajuste novamente os modelos, mas agora use a função 'lm'. Compare os resultados.

 $\mathcal{L}_\text{max}$  , and the contribution of the contribution of the contribution of the contribution of the contribution of the contribution of the contribution of the contribution of the contribution of the contribution of t

b) Faça a análise no Systat e compare os resultados com o R.

<sup>7)</sup> Ainda usando os dados do exercício 2) acima: